## **A Zasady współpracy**

#### **Ocena rozwi** za

- 3.0 25÷40 punktów
- 3.5 41÷65 punktów
- 4.0 66÷80 punktów
- 4.5 81÷100 punktów
- 5.0 101÷130 punktów

#### **Warunki zaliczenia przedmiotu**

Student uzyska ocen zaliczaj c (3.0) o ile dostarczone przez niego rozwi zania dla ka dego z poni szych zada zostan ocenione na co najmniej 5 punktów:

- $-$  New I/O
- Client/Server
- Web Applications wprowadzenie
- jedno z wybranych (1) Remote Method Invocation lub (2) Java Messaging Service
- Web Services wprowadzenie

#### **1 New I/O – współdzielony zmapowany plik**

Stwórz dwie proste aplikacją – wzglądnie jedną aplikacją działającą w dwóch różnych trybach – które komunikuj się wzajemnie poprzez współdzielony plik, którego zawarto jest zmapowana na pami operacyjn.

Pierwsza aplikacja powinna zapisywa dane do pliku – np. dwie liczby całkowite. Druga powinna umożliwiać odczyt danych ze zmapowanego pliku oraz dodatkowo wykonywa dowoln operacj $-$  np. dodawa odczytane warto ci. Wynik przetwarzania powinien by przez drugą aplikacją wyprowadzany na ekran.

# **2 Client/Server – własny protokół typu requests-response**

Stwórz rozwi zanie typu klient/serwer oparte o własny prosty tekstowy (komunikacja jest czytelna dla człowieka) protokół umo liwiaj cy wykonanie nast puj cych operacji:

- przesyłanie treści otrzymanej wiadomości z powrotem do klienta (*echoing messages*);
- dodawanie warto ci dwóch liczb przesłanych przez stronę kliencką i przekazanie z powrotem wyniku.

# **3 Web Applications – wprowadzenie**

Stwórz prosty serwlet Java™, którego funkcjonalno polega na dodaniu warto ci dwóch liczb całkowitych przekazanych w postaci parametrów do formularza oraz wy wietleniu wyniku poni ej wspomnianego formularza. U ytkownik aplikacji powinien mie moliwo przekazania parametrów do serwletu zarówno za pomoc metody GET, jak i POST.

Twój serwlet powinien by mo liwie odporny na wprowadzenie przez u ytkownika danych w niepoprawnych formacie, względnie danych niekompletnych.

# **4 Web Applications – Model-View-Controller**

Zmodyfikuj architektur rozwi zania powstałego w ramach zadanie 3, tak by była ona zgodna koncepcj Model-View-Controller dla aplikacji web omówion<sub>w</sub> ramach wykładu z przedmiotu z TPR.

# **5 Web Applications – AJAX**

Zmodyfikuj rozwi zanie zadanie 3 lub 4, tak aby wynik operacji dodawania był wyliczany natychmiast po wprowadzeniu danych wprowadzonych w pola formularza – bez konieczno ci wci ni cia przycisku "Submit" lub naci ni ciu <Enter>.

Wyliczenie powinno by oparte o mechanizm  $A JAX - tzn$  powinno by uruchamiane przez skrypt napisany w JavaScript w chwili, gdy fokus opuszcza jedno z pól tekstowych.

### **6 Web Applications – dostęp do bazy danych**

Stwórz prost aplikacj web realizując podstawowe operacje typu CRUD (Create-Retrieve-Update-Delete) na baize danych o poni szym schemacie.

Aplikacja powinna składa si z dwóch głównych ekranów umo liwiaj cych:

- przegl danie listy u ytkowników;
- dodanie/edycja konkretnego u ytkownika u ytkownik aplikacji jest przekierowany do ekranu edycji po klikni ciu hyperł cza lub przycisku umieszczonego obok rekordu reprezentuj cego danego u ytkownika na li cie.

**UWAGA:** Twoje rozwi zanie powinno wykorzystywa mechanizm ródła danych **(DataSource) wspierający pule połączeń do bazy danych.**

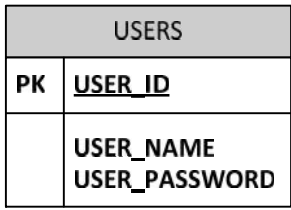

# **7 Web Applications – Filtry**

Zmodyfikuj własne rozwi zanie stworzone w ramach zadania 3, 4 lub 5, tak aby (1) nagłówek oraz (2) stopka generowanych stron web były dodawane przez omówiony w trakcie wykładu mechanizm filtrów.

## **8 RMI – echo treści przesyłanych komunikatów oraz** dodawanie warto ci

Stwórz rozwi zanie typu klient/serwer oparte o technologi RMI realizuj ce operacje omówione w zadanie 2, czyli:

- echo tre ci komunikatów otrzymanych od klienta;
- dodawanie warto ci argumentów liczbowych.

# **9 Web Services – Wprowadzenie**

Rozszerz funkcjonalno usługi SampleService umieszczonej w przykładach doł czonych do wykładu o metod Add dodaj c dwa składniki przekazane jako argumenty wywołania.

#### **10 Web Services – Wywołania asynchroniczne**

Rozszerz funkcjonalno usługi TimeoutSampleService umieszczonej w przykładach doł czonych do wykładu o metod TimeoutAdd. Funkcjonalno nowej metody – podobnie jak metody Add omówionej w zadaniu 9 – polega na dodaniu warto ci dwóch parametrów. Ró nica w działaniu między metodą omówioną w zadanie 9 a TimeoutAdd polega na ustawieniu opóźnienia (np. 10 sekund) w wysłaniu odpowiedzi do aplikacji klienckiej.

Zaimplementuj asynchroniczne wywołanie metody TimeoutAdd po stronie klienckiej, tak aby wywołanie wspomnianej metody nie skutkowało "zamro eniem" aplikacji klienckiej.

#### **11 Web Services – zwykłe i "odporne" wyzwalanie akcji**

Rozszerz funkcjonalno usługi TriggerActionSampleService, której kod ródłowy znajduje się w materiałach wiczeniowych dla wykładu, o metod AddTriggerAction.

Funkcjonalno nowej metody b dzie odpowiadała metodzie Add omówionej w poprzednich zadaniach. W odró nieniu od wcze niejszych wariantów metody Add AddTriggerAction b dzie umieszczała wynik dodawania w logu po stronie serwerowej zamiast przekazywa bezpo rednio do aplikacji klienckiej. Zapis w logu jest rozumiany jako zapis do pliku lub wyprowadzenie komunikatu poprzez standardowe wyj cie (System.out) lub standardowy bł d (System.err) procesu serwera.

Rozszerz funkcjonalno usługi RobustTriggerActionSampleService umieszczonej w materiałach pomocniczych do wykładu dodaj c metod AddRobustTriggerAction. Komunikacja z usługą RobustTriggerActionSampleService powinna odbywa się w oparciu o wzorzec wymiany komunikatów ROBUST-IN-ONLY umo liwiaj cy przekazywanie informacji o bł dzie stronie wywołującej.

Podobnie jak w przypadku metody AddTriggerAtion metoda ta równie b dzie wyprowadza wynik dodawania na standardowe wyj cie lub bł d. Po wyprowadzeniu wyniku metoda powinna równie zgłasza wyj tek, który ze względu na użycie wzorca wymiany komunikatów ROBUST-IN-ONLY powinien by przekazany do strony klienckiej, gdzie następnie powinien być obsłużony poprzez wyprowadzenie komunikatu o bł dzie za pomoc okna dialogowego.

#### **12 Enterprise Java Beans – komponenty sesyjne**

Stwórz prosty komponent sesyjny realizuj cy podstawowe operacje arytmetyczne: (1) dodawania, (2) odejmowania, (3) mnożenia i (4) dzielenia wykonywane na dwóch argumentach.

Dokonaj wdro enia stworzonego komponentu na wybrany implementacj kontenera EJB.

Stwórz prostą aplikacją kliencką umo liwiającą weryfikacją poprawności działania stworzonego komponentu.